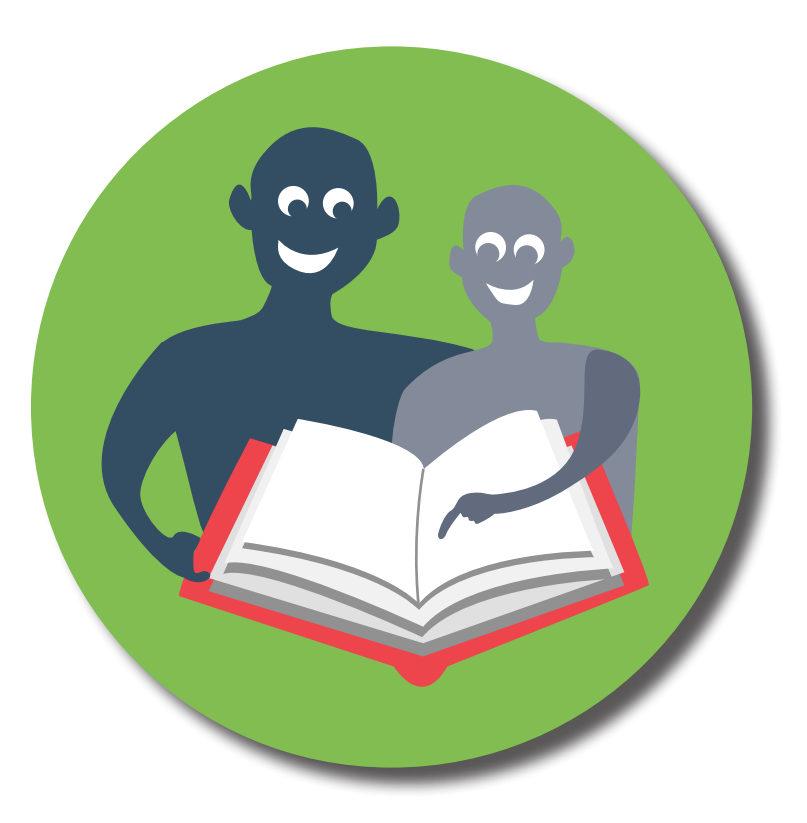

## **LOGBOG TIL MAKKERLÆSNING**

MIN MAKKERLÆSER - MIN VEN

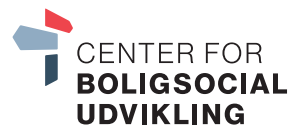

Materialet er udviklet af Socialstyrelsen og tilpasset CFBUs forsøgsprojekt Min makkerlæser – min ven.

## SÅDAN UDFYLDER I LOGBOGEN Et eksempel...

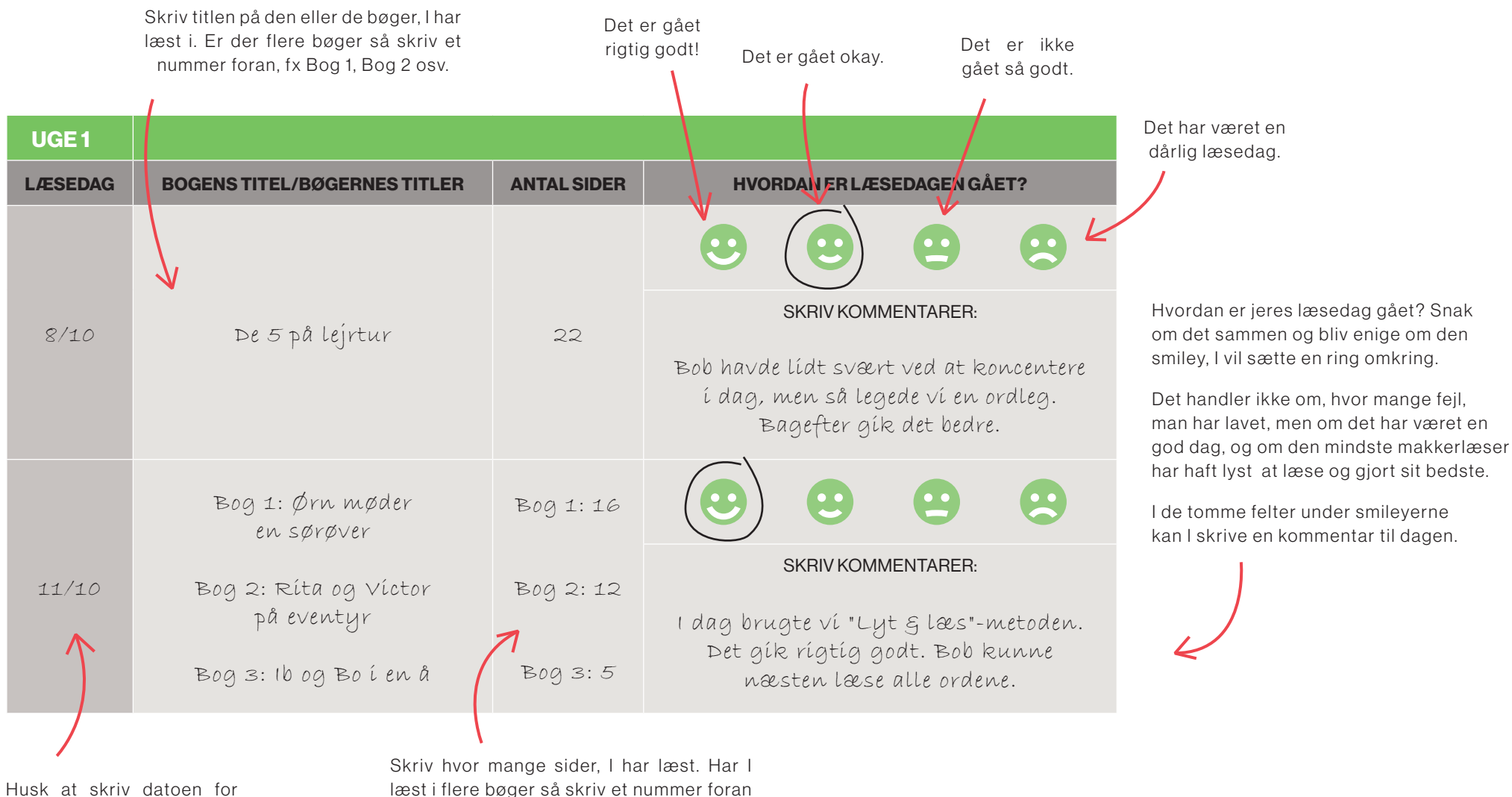

hvornår I har læst sammen!

sidetallene - ligesom i eksemplet her.

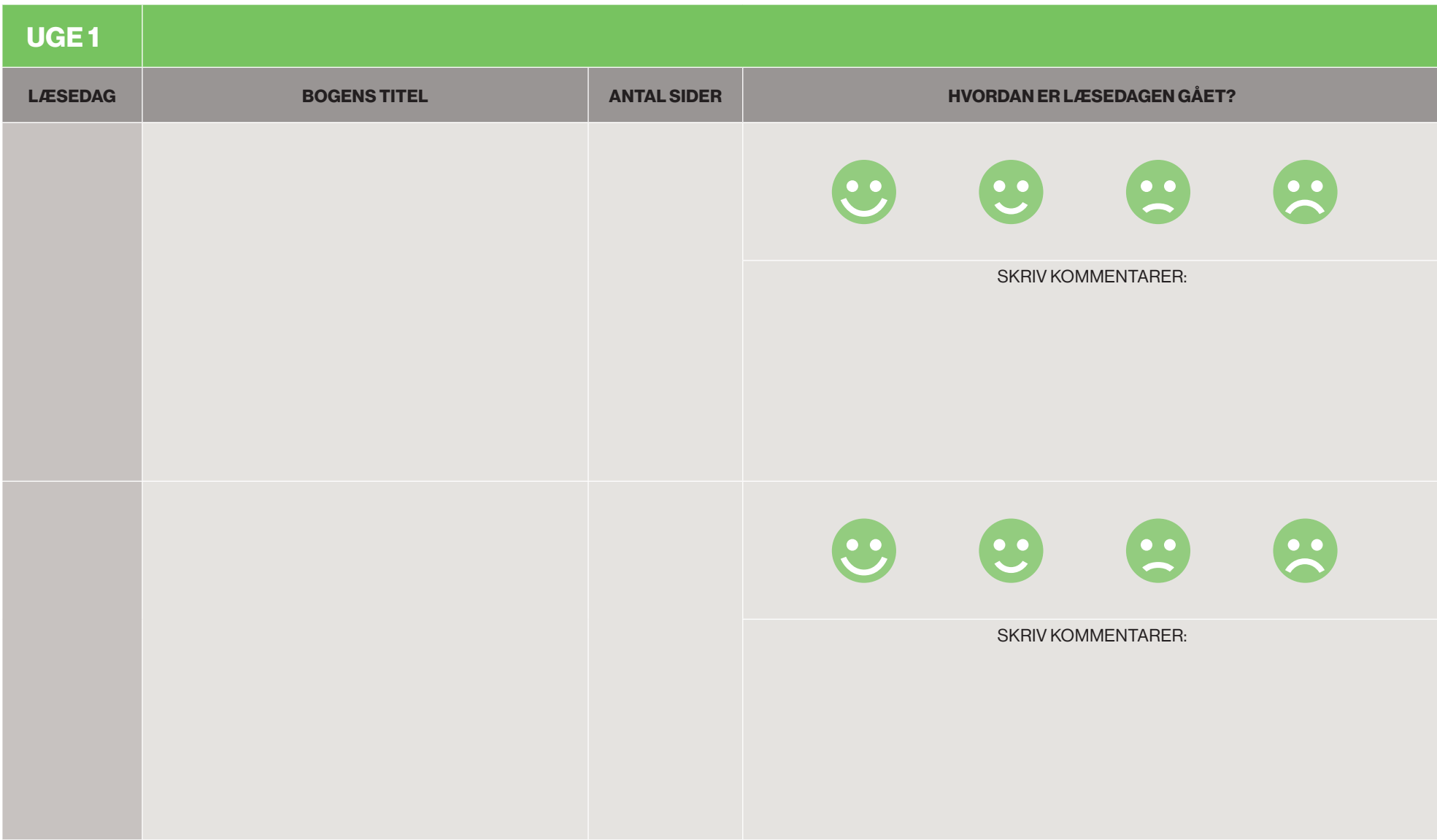

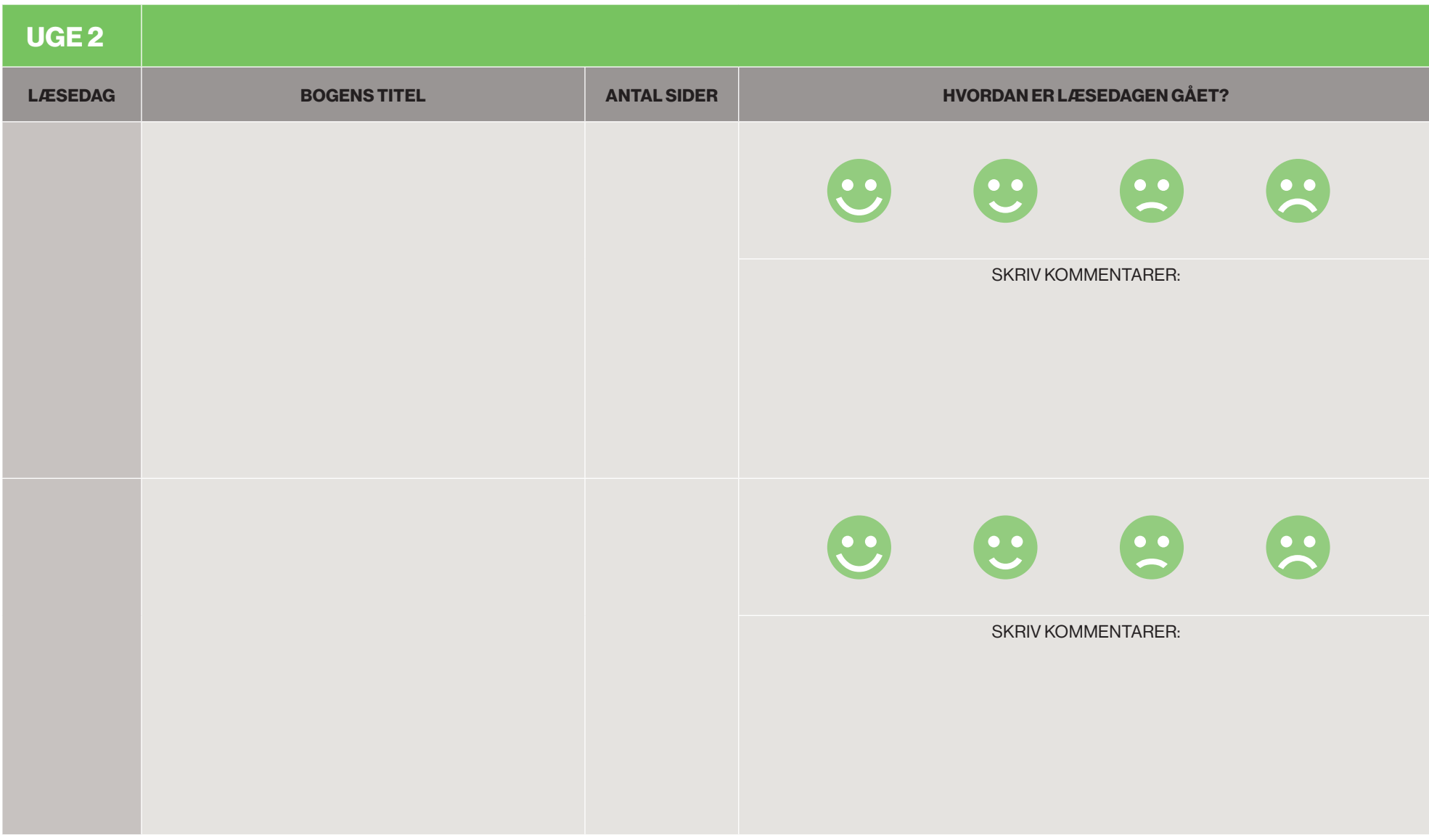

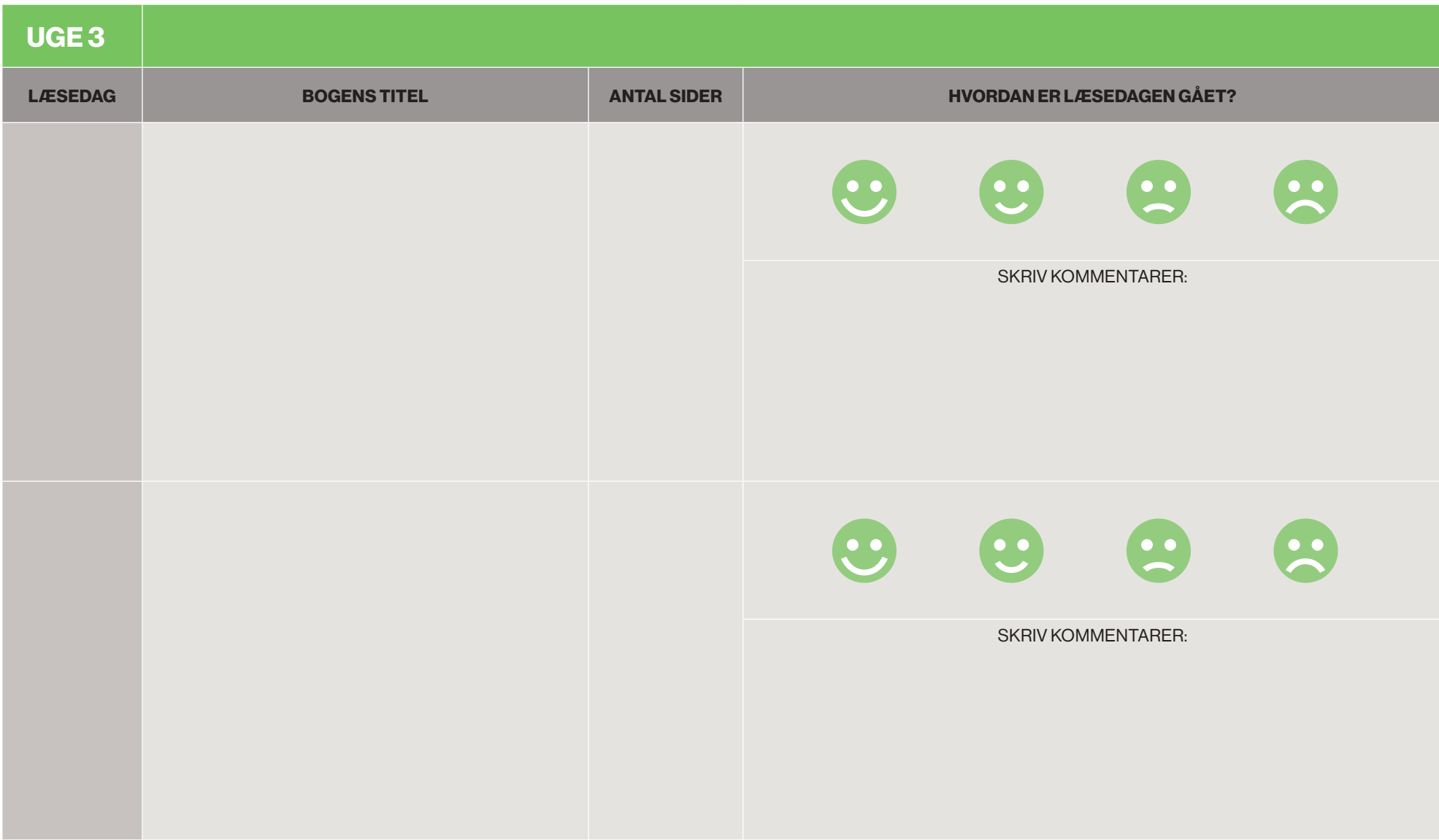

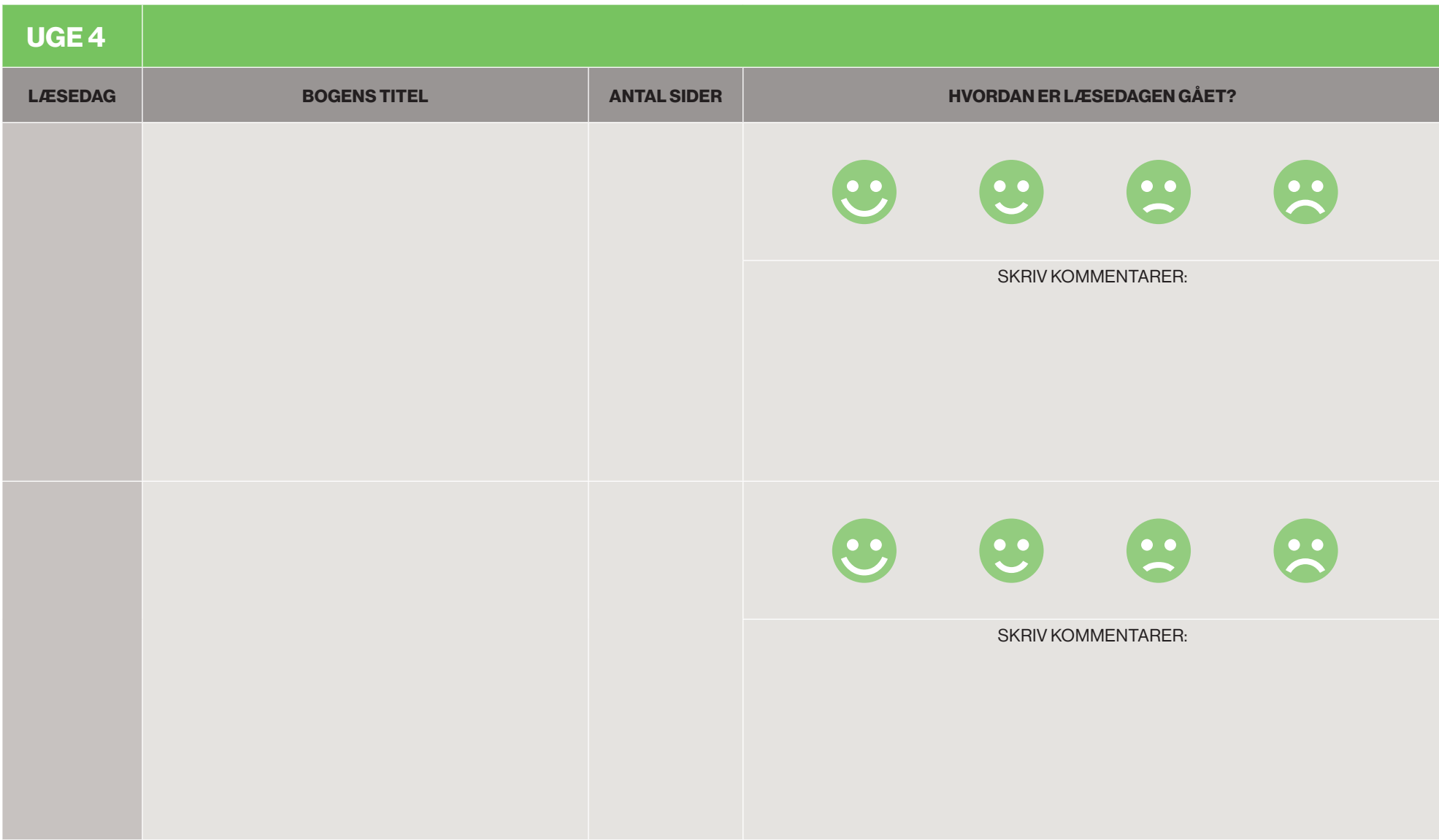

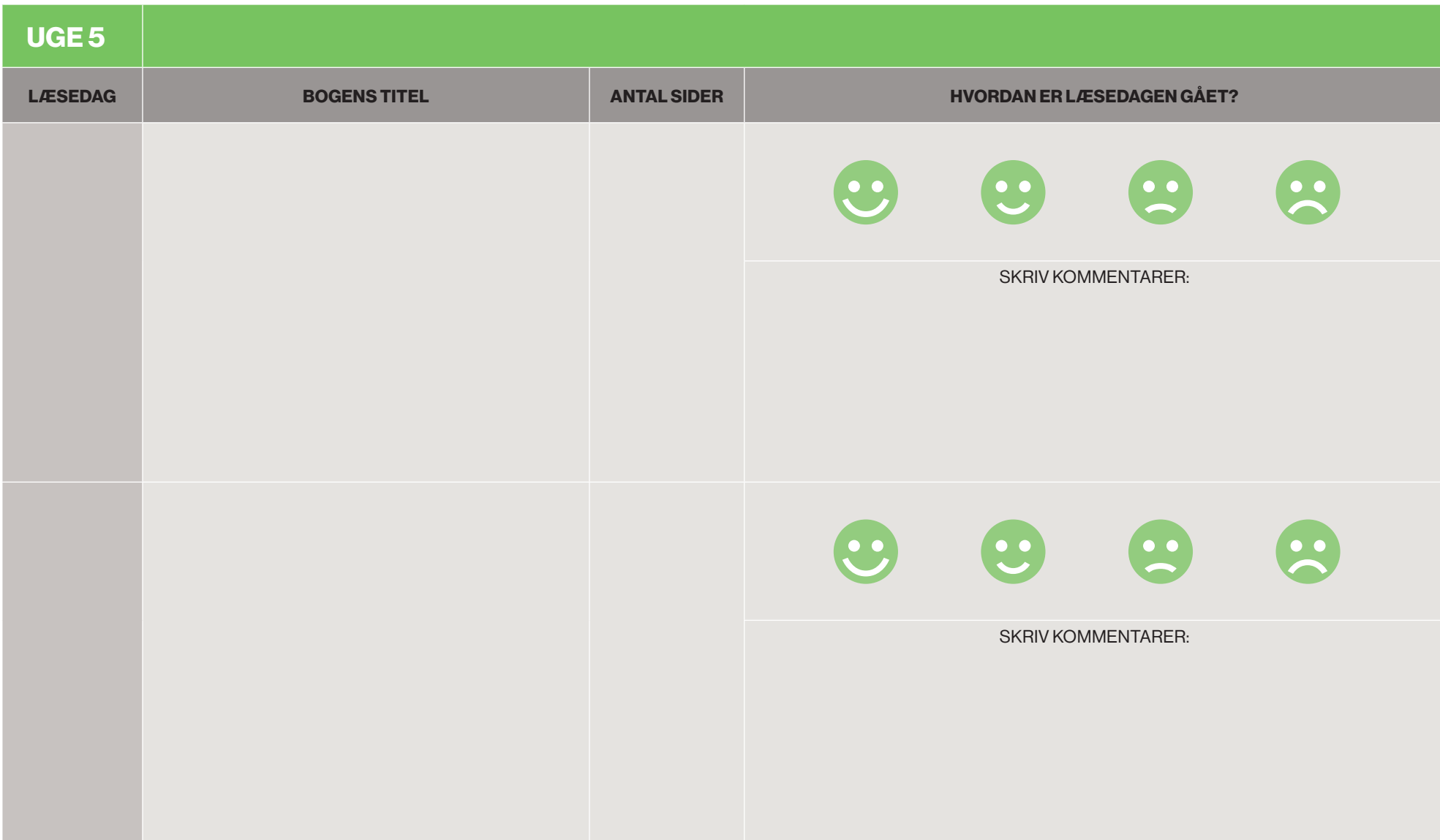

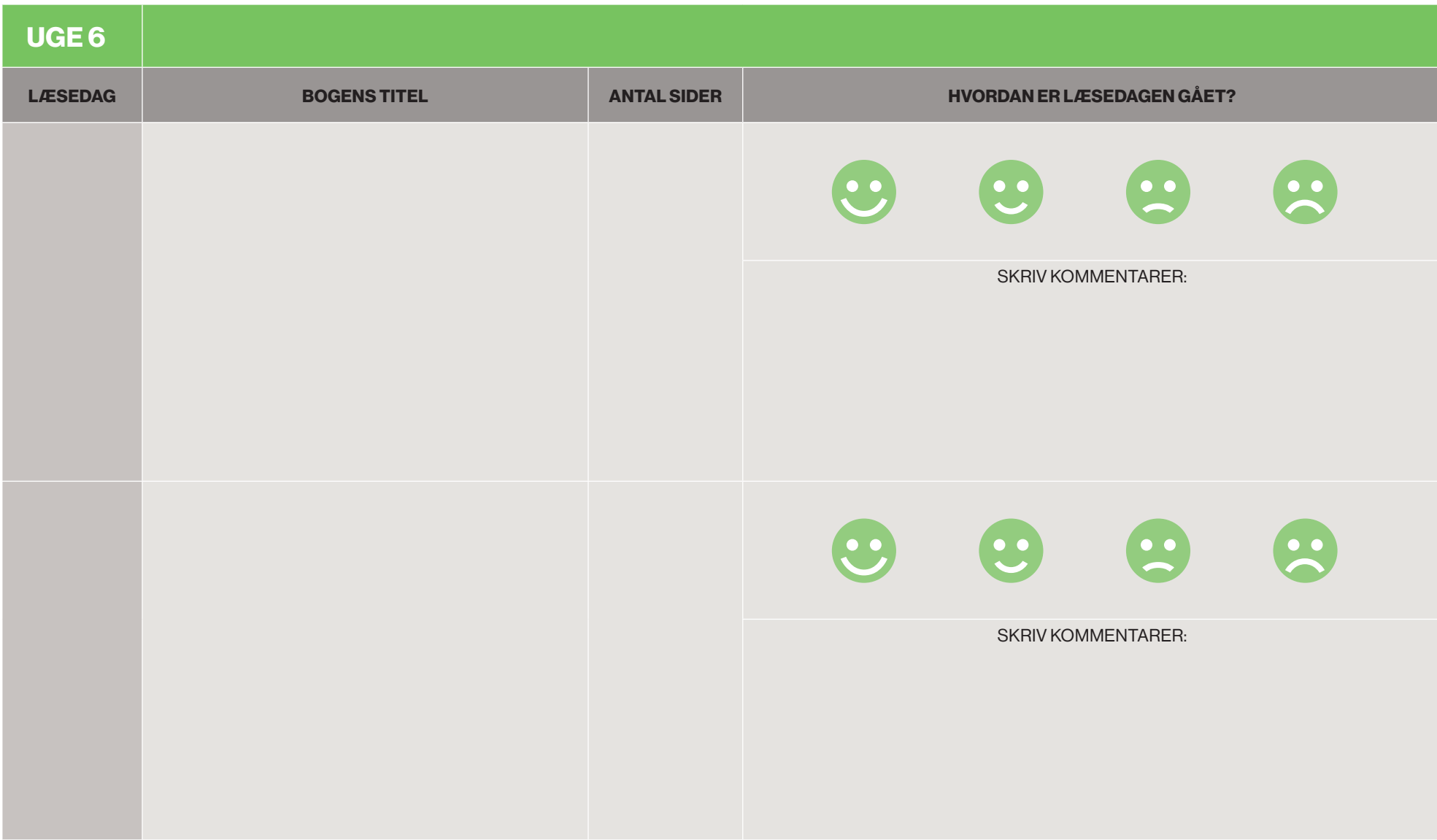

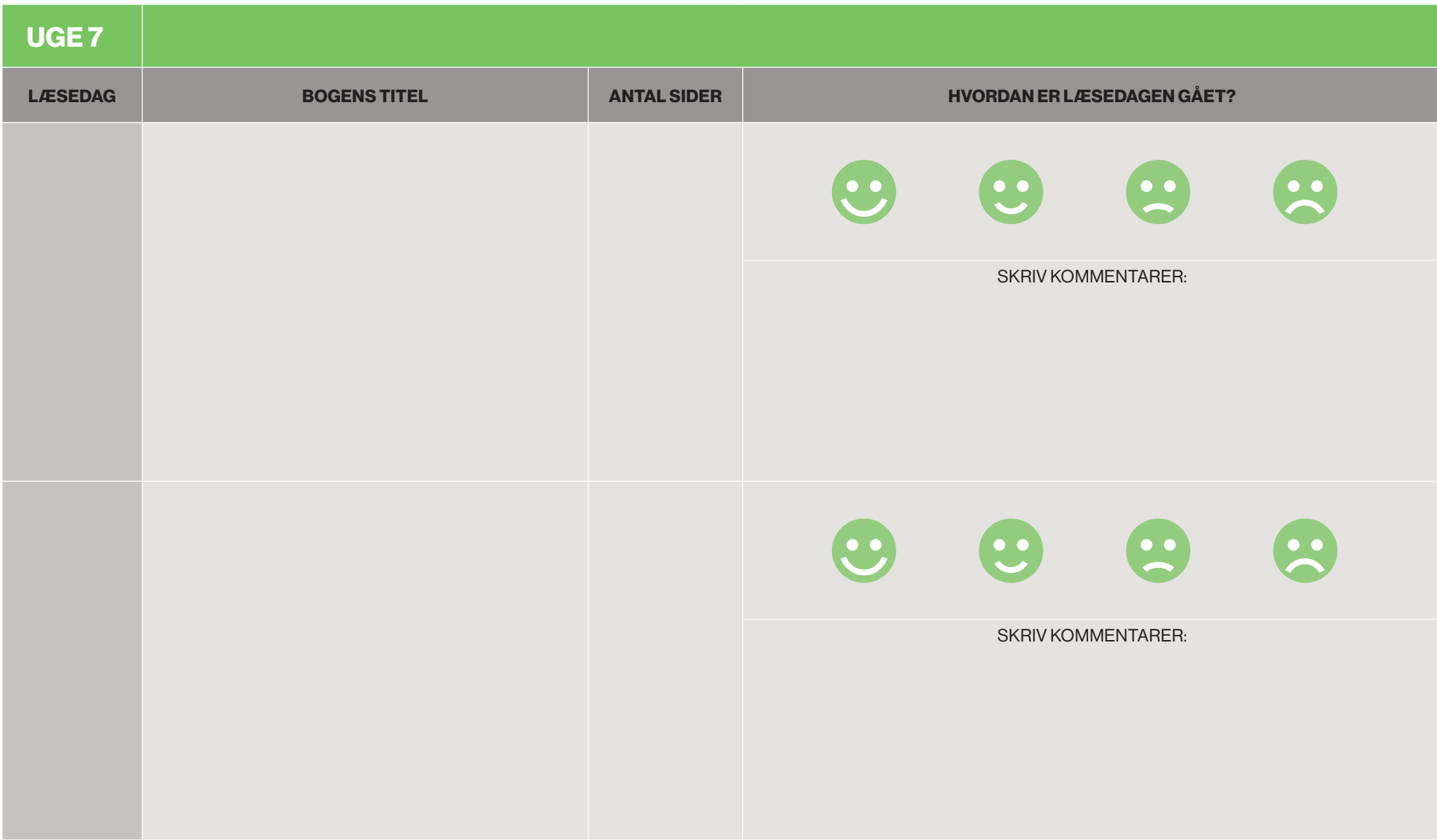

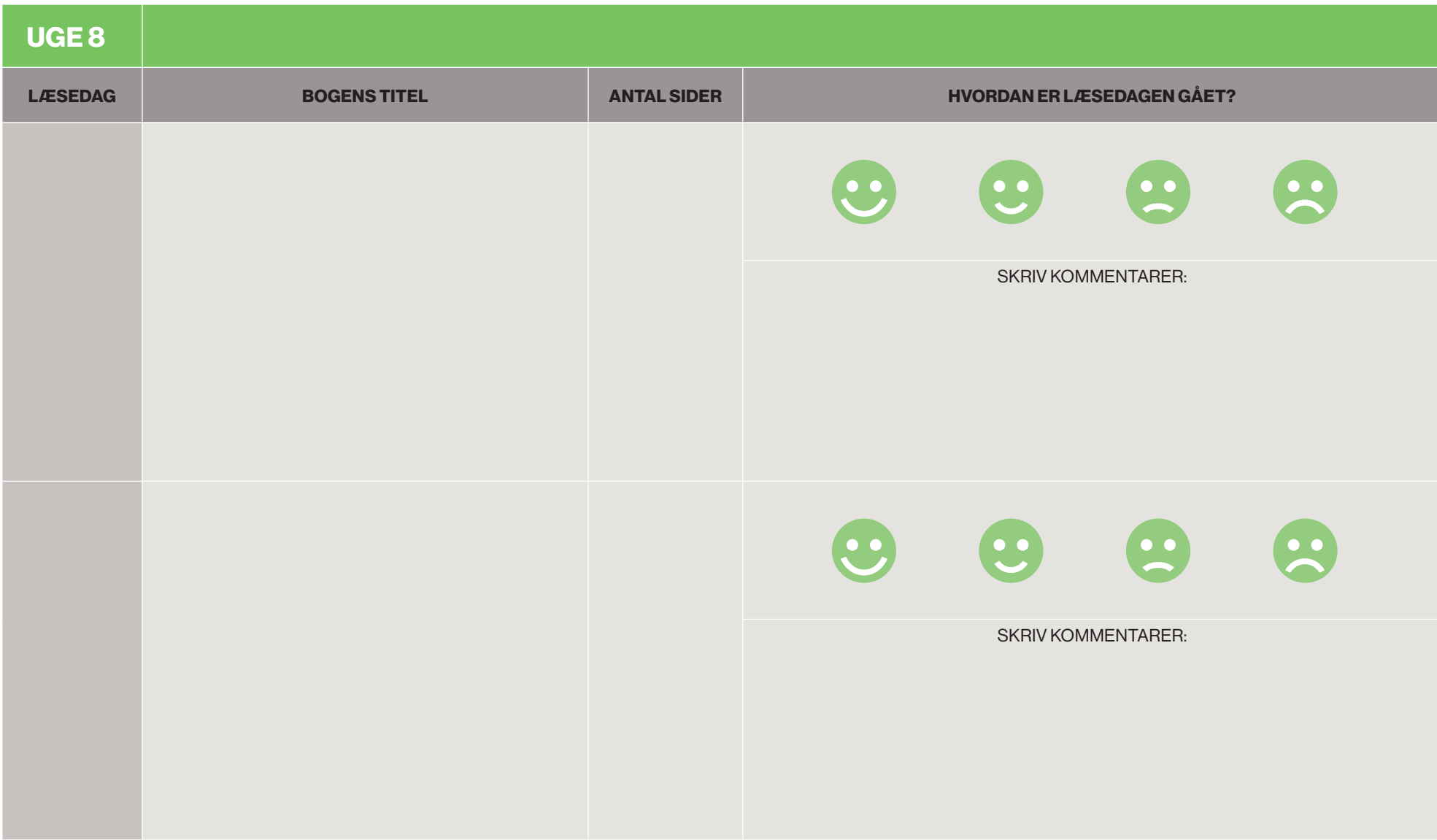

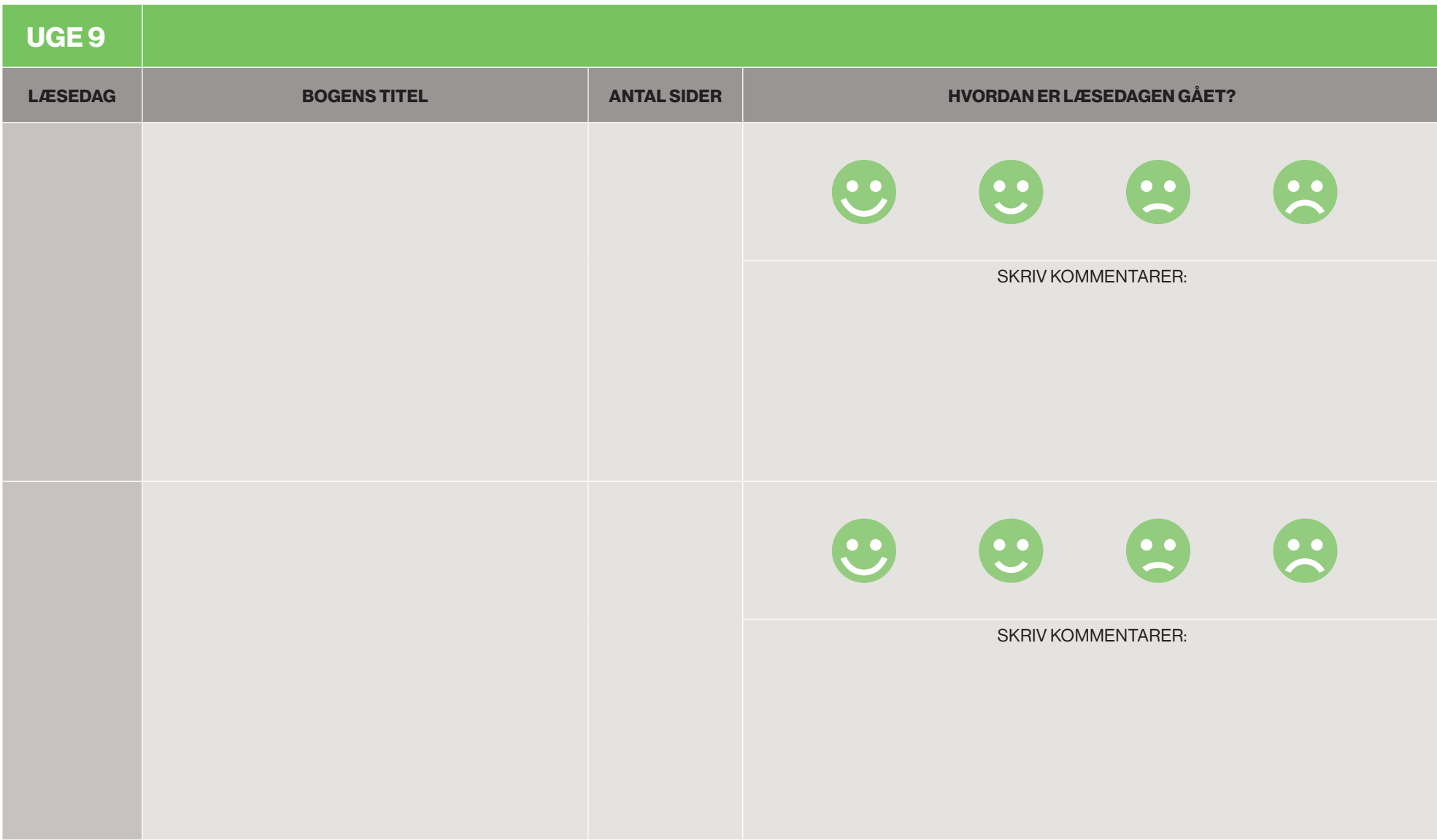

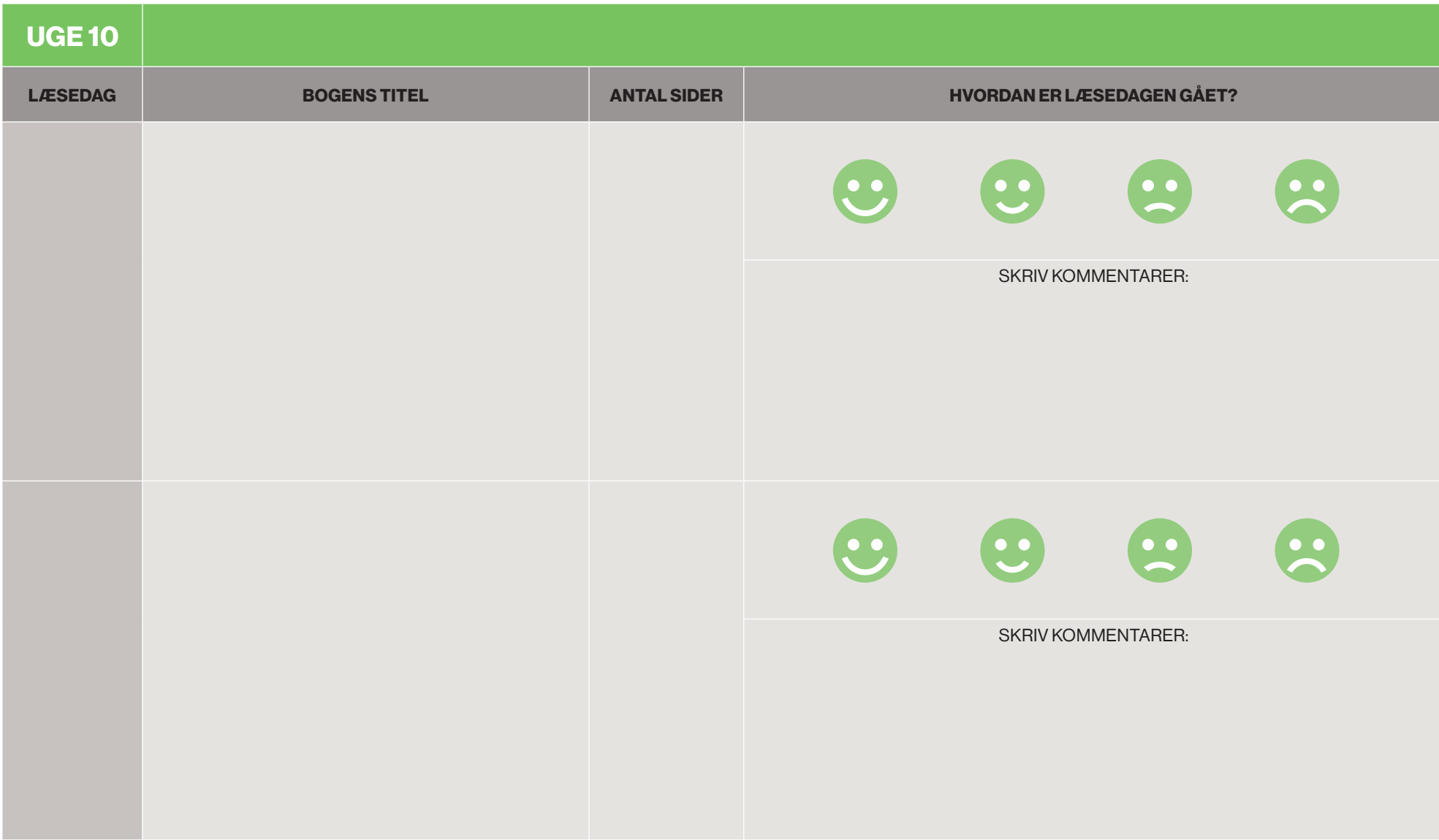

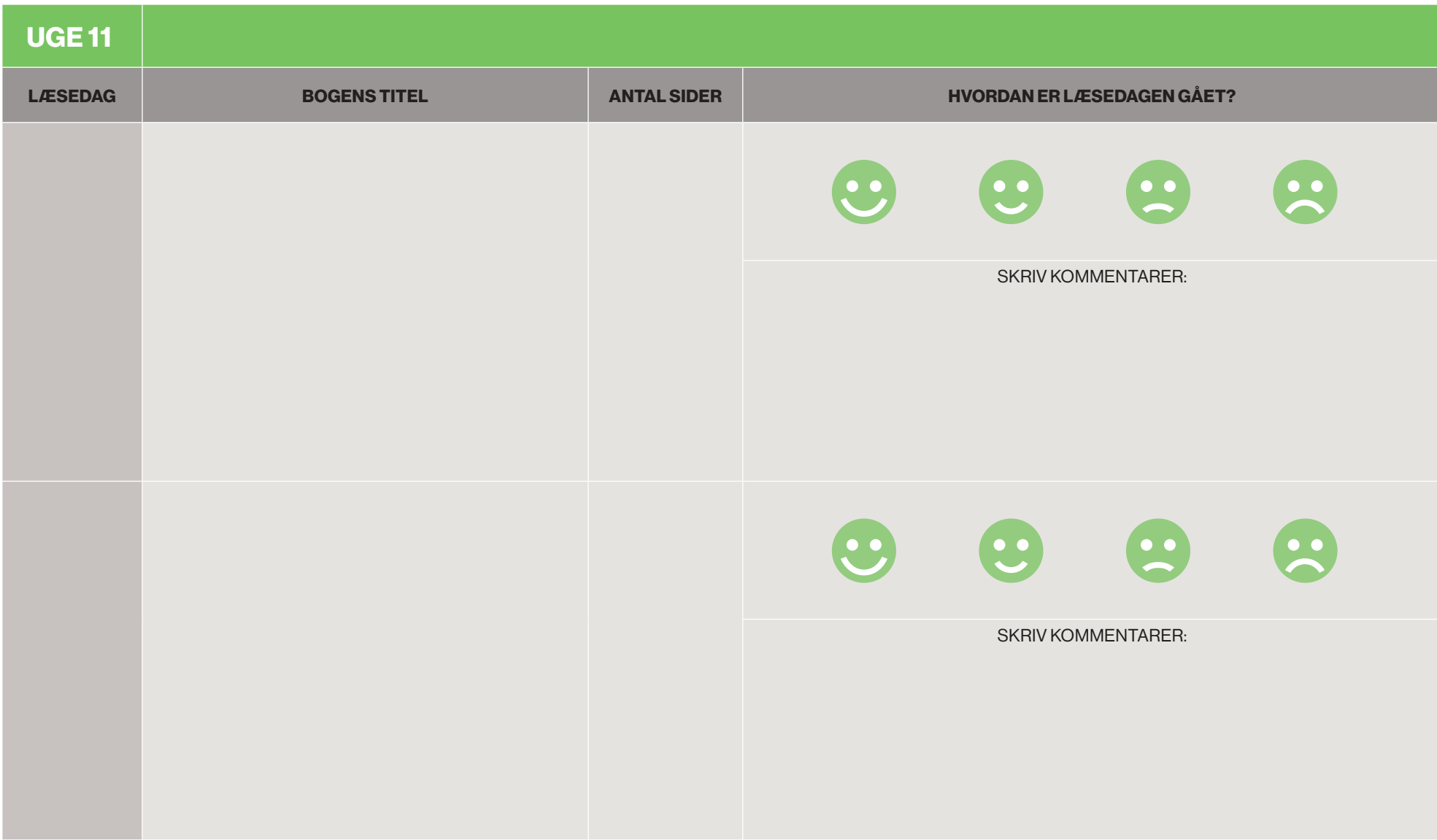

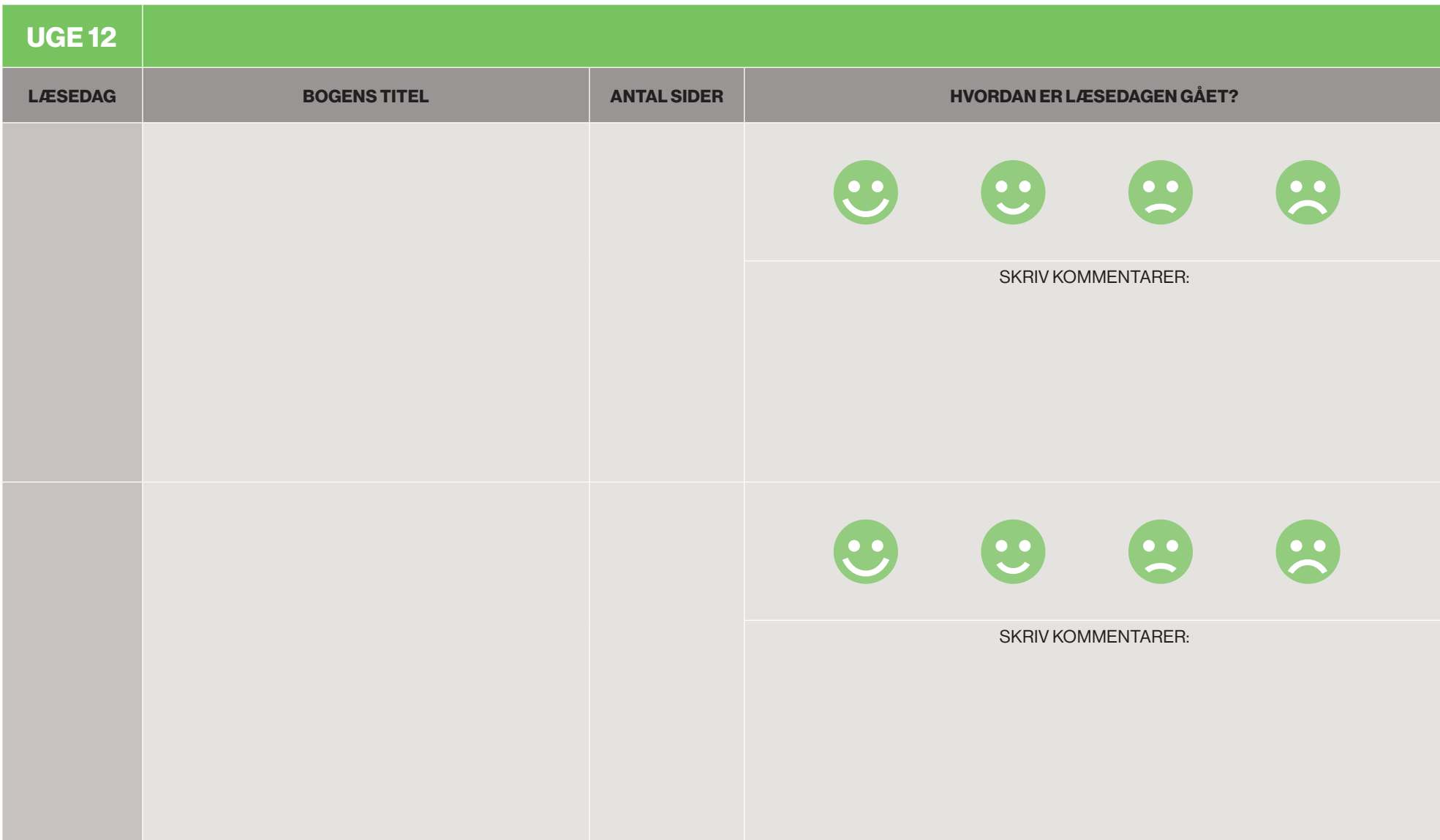

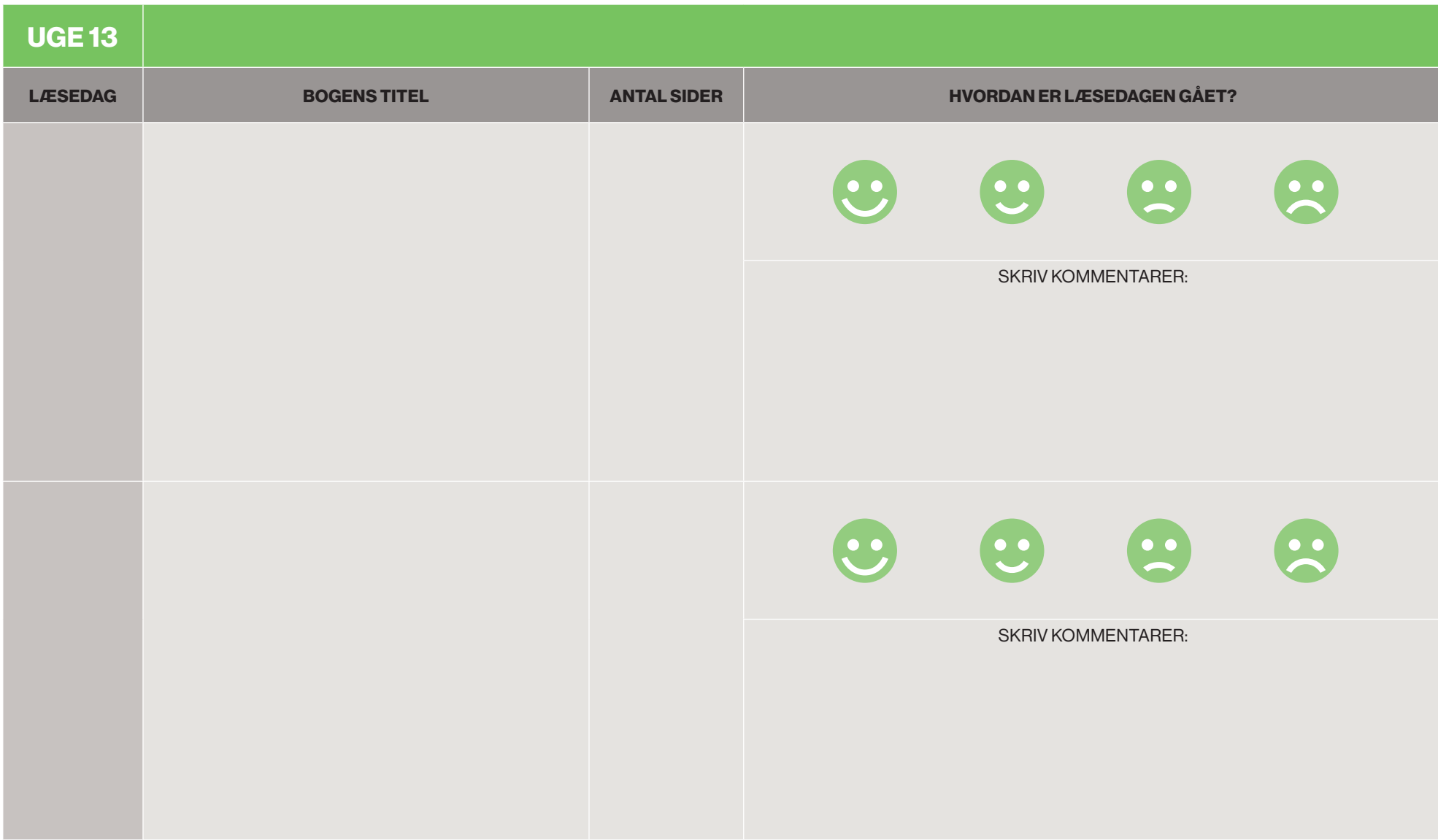

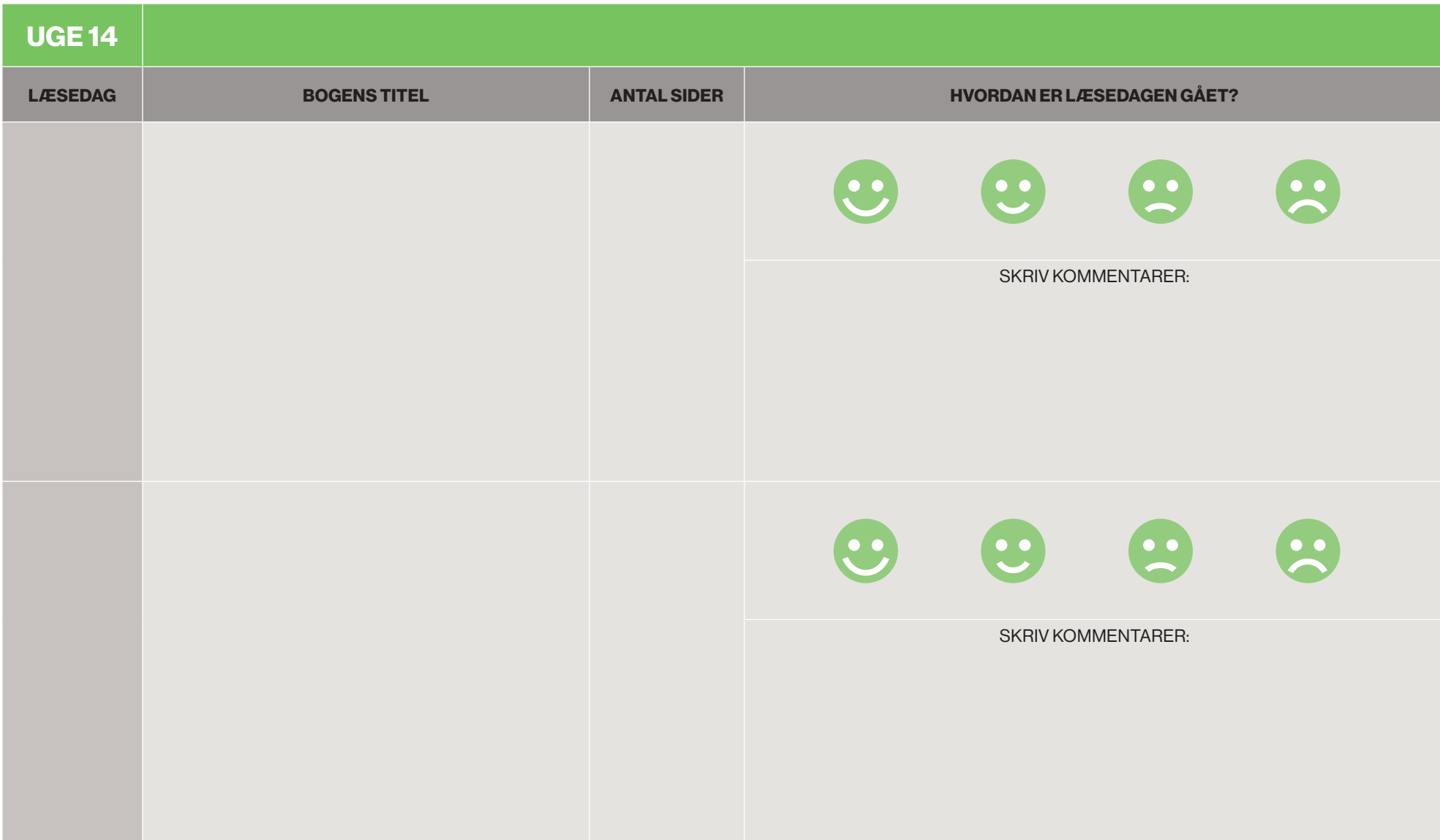

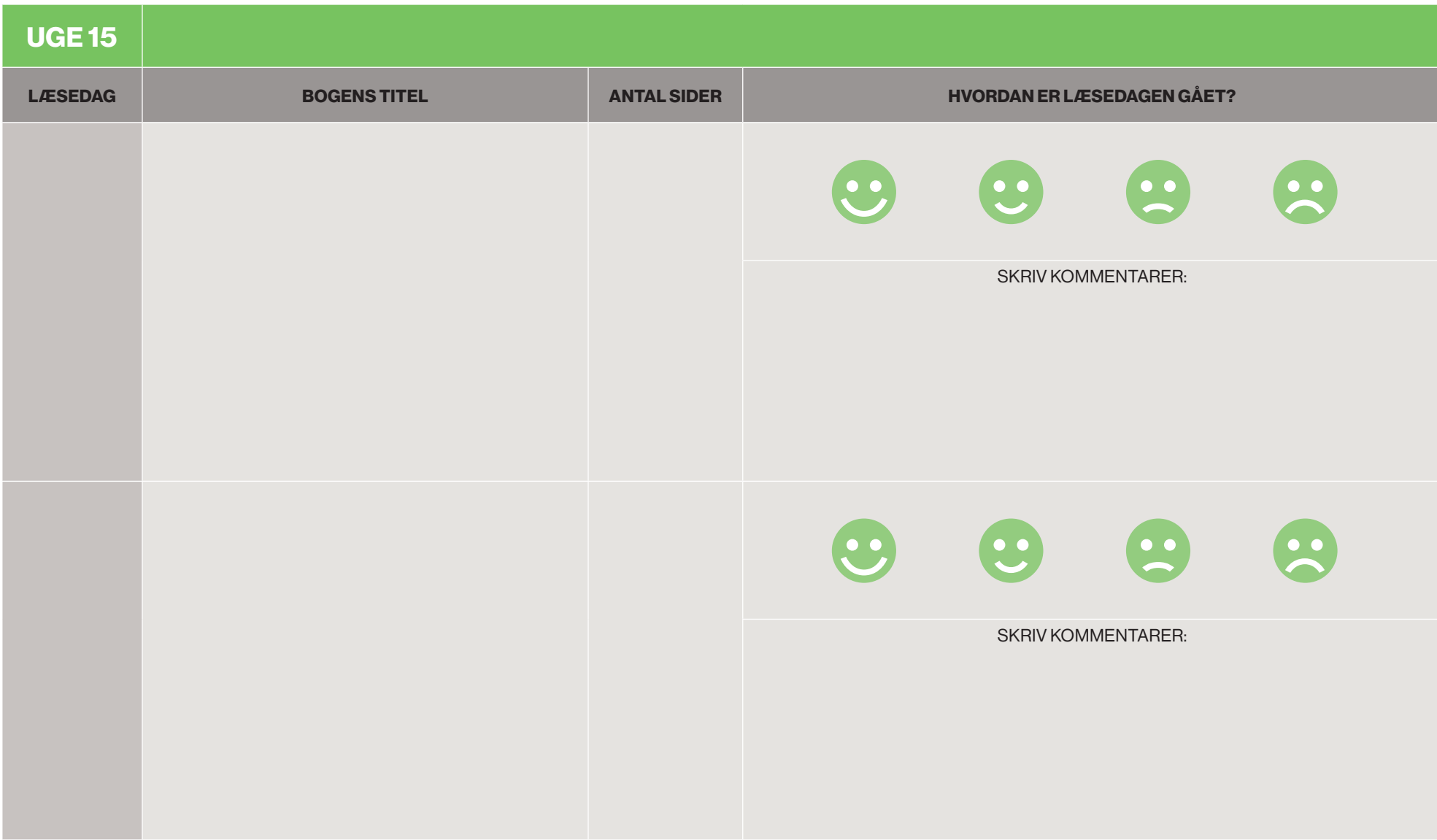

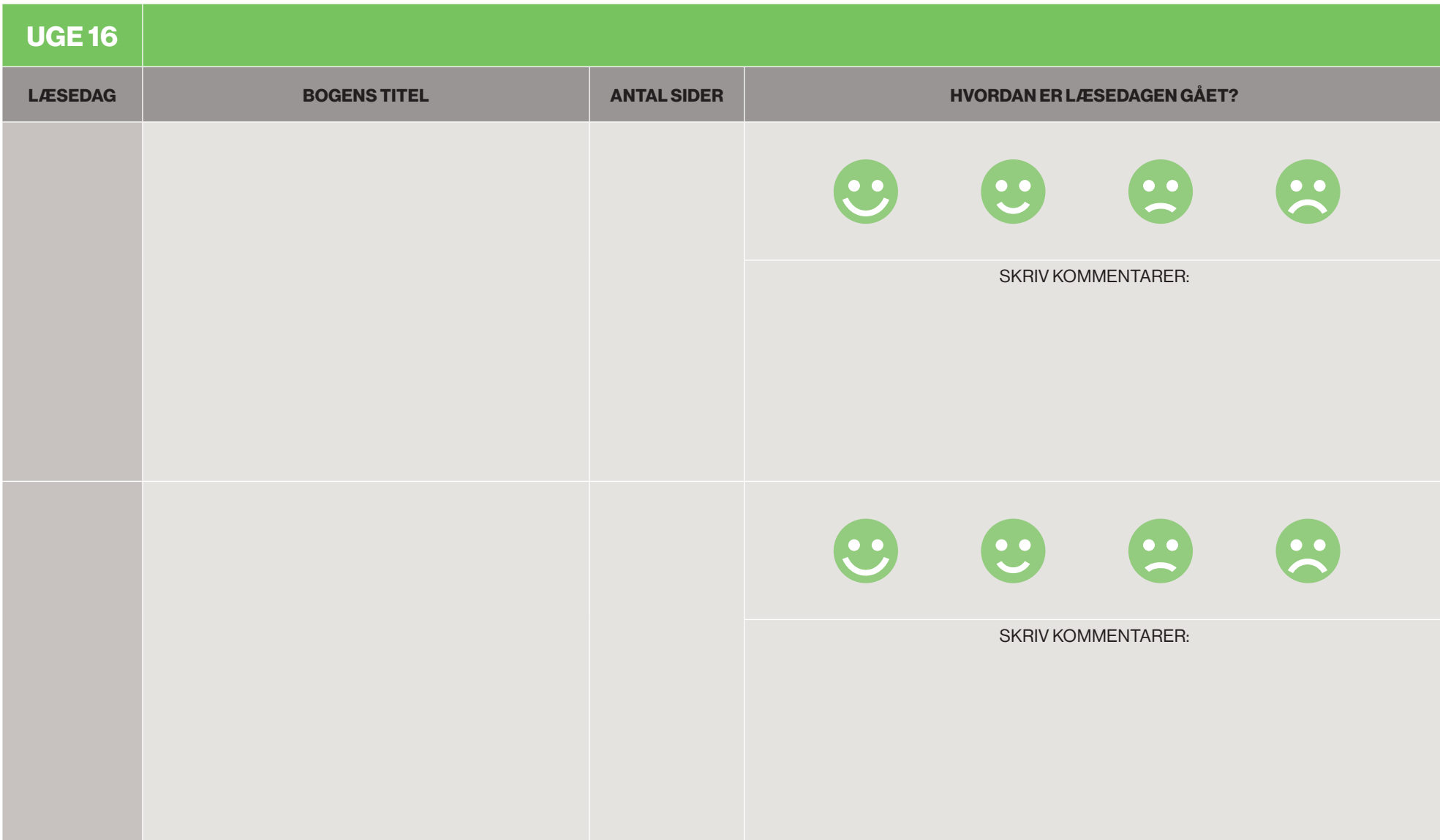